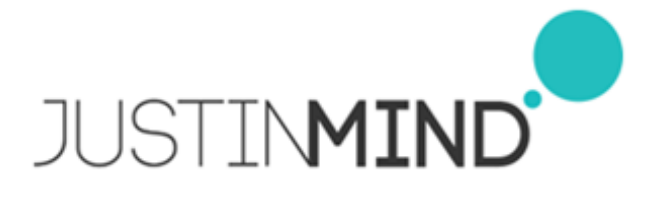

# Prototype2

12/12/17 13:58

**Author:** John Doe **File name:** Prototype2.vp **Version** 1.0

# **Site Map**

01.

01. Site Map / Prototype2

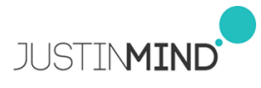

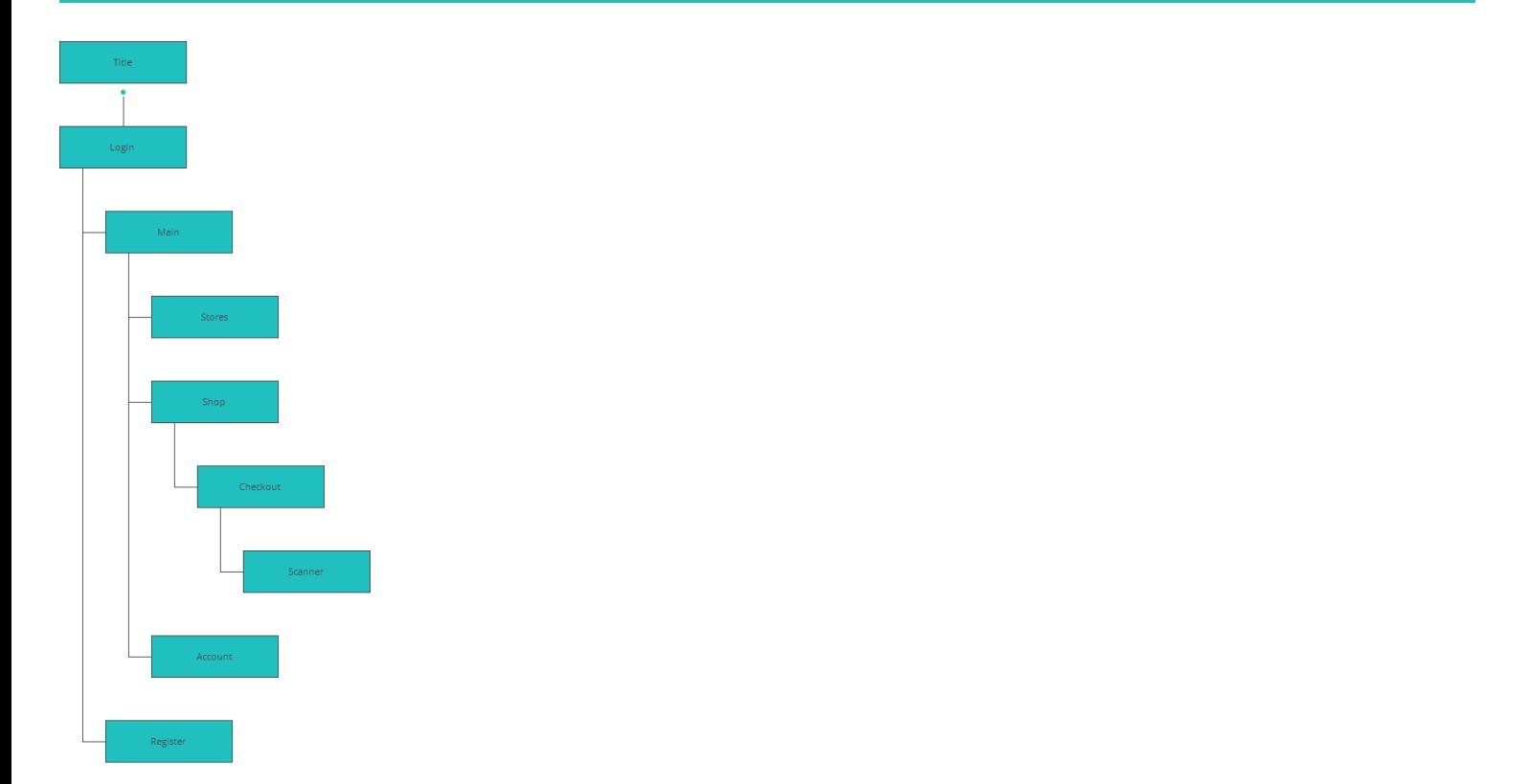

## **Screens**

02.

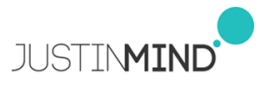

#### Title

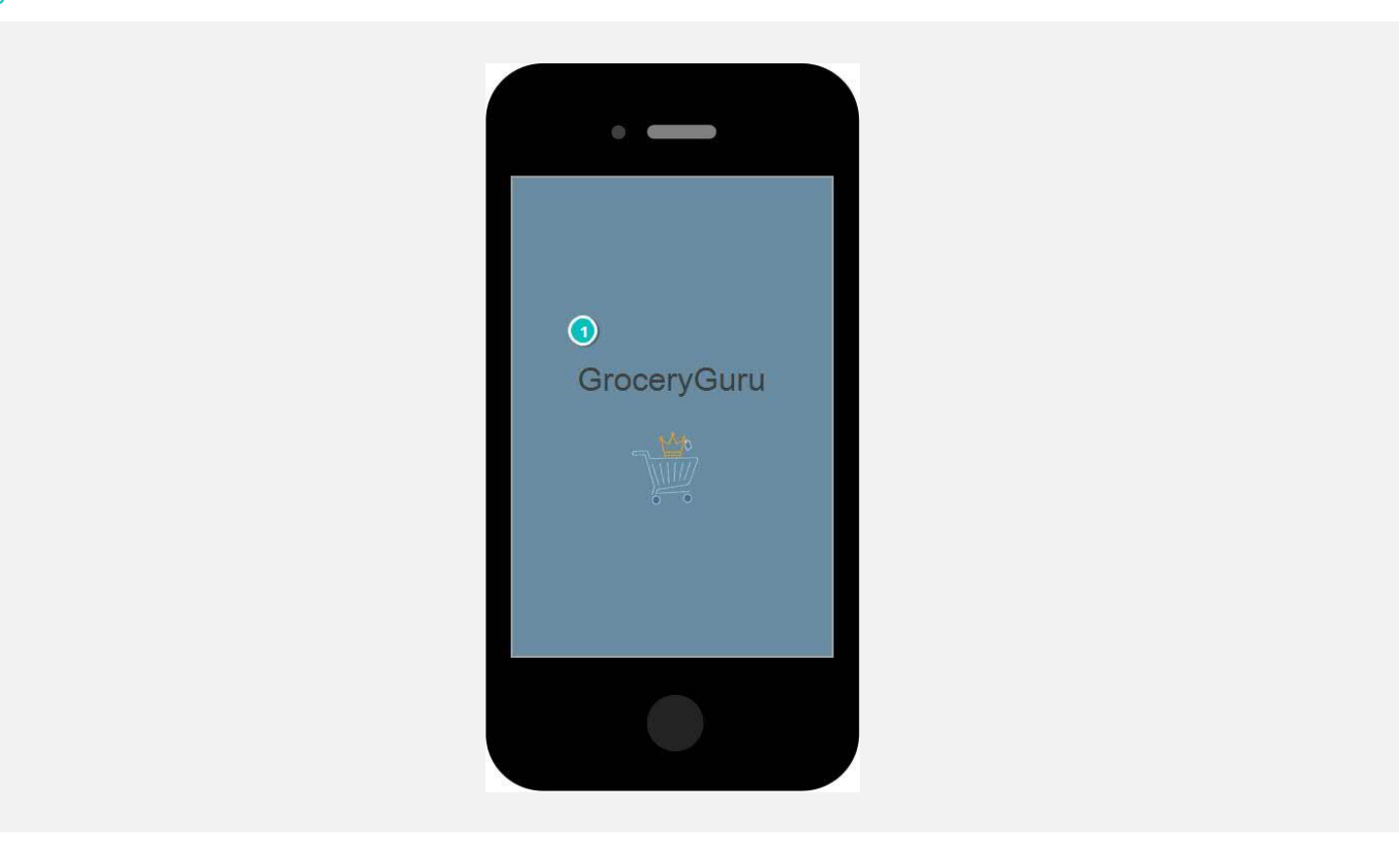

#### Interactions

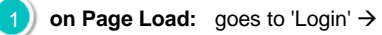

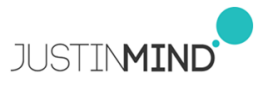

#### Login

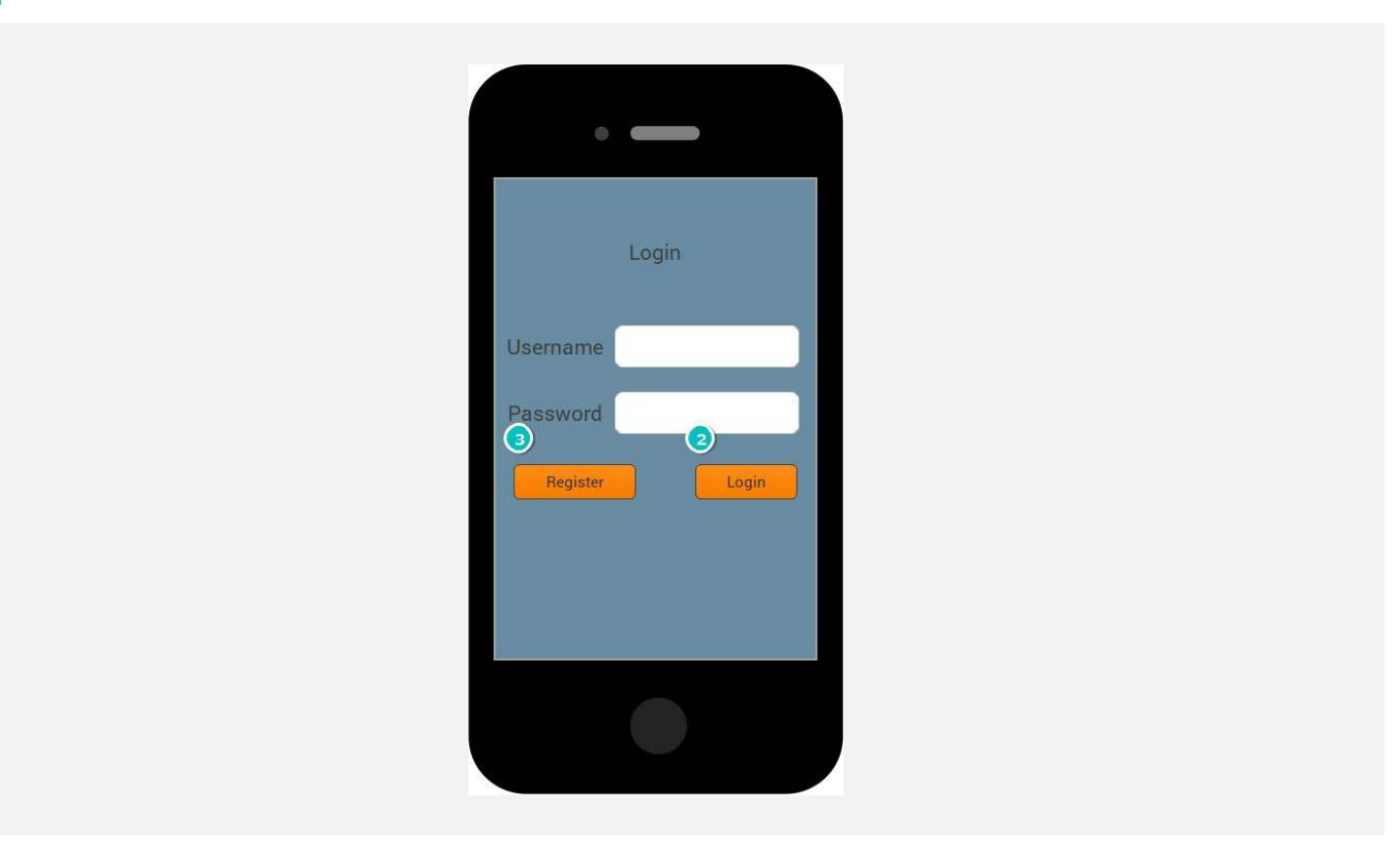

#### Interactions

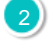

**2** on Click: When (select(filter(Customer.value, (Username contains Input\_1.value)), Password) = Input\_2.value) goes to 'Main'  $\rightarrow$ 

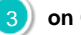

3 on Click: goes to 'Register' >

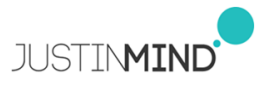

### Register

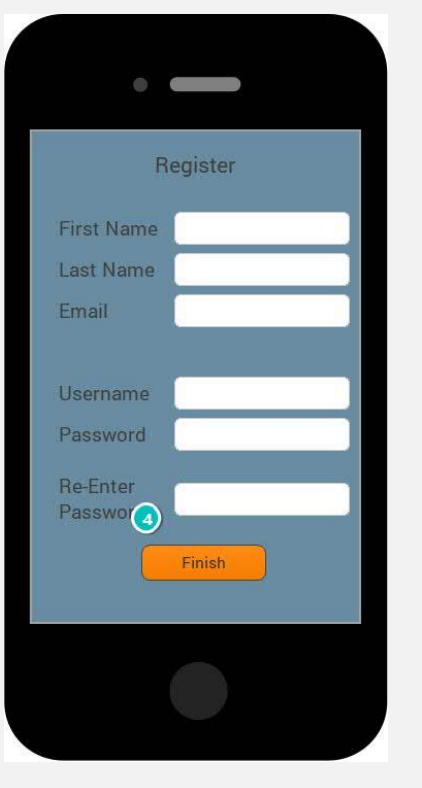

#### Interactions

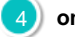

**4** on Click: goes to 'Main' →

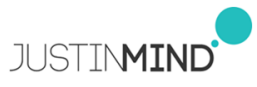

#### Main

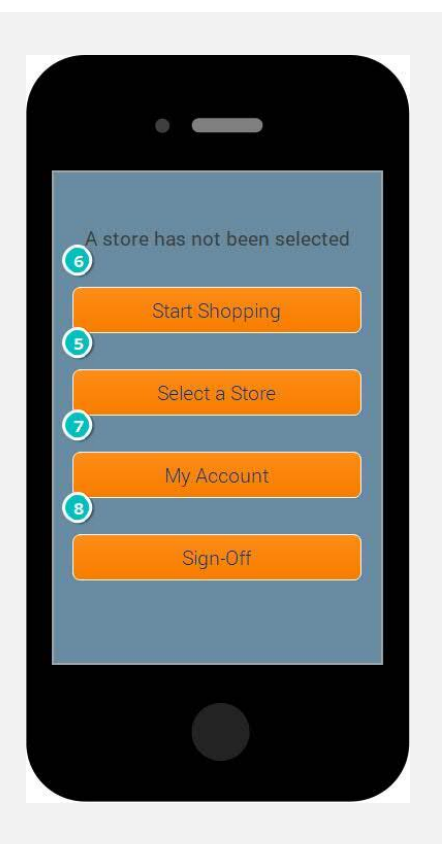

#### Interactions **5** on Click: goes to 'Stores' > 6 **on Click:** When (Current Store <> 'A store has not been selected') goes to 'Shop' **7** on Click: goes to 'Account' > 8 on Click: goes to 'Login' >

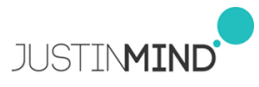

#### **Stores**

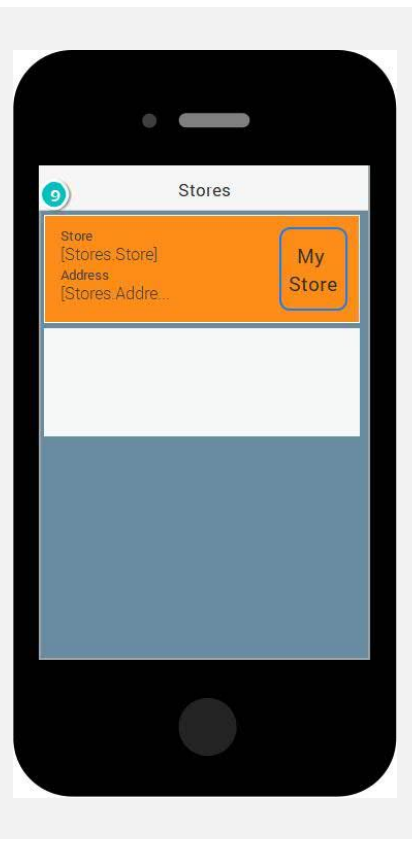

#### Interactions

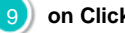

9 on Click: goes to 'Main' >

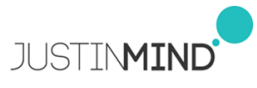

#### Shop

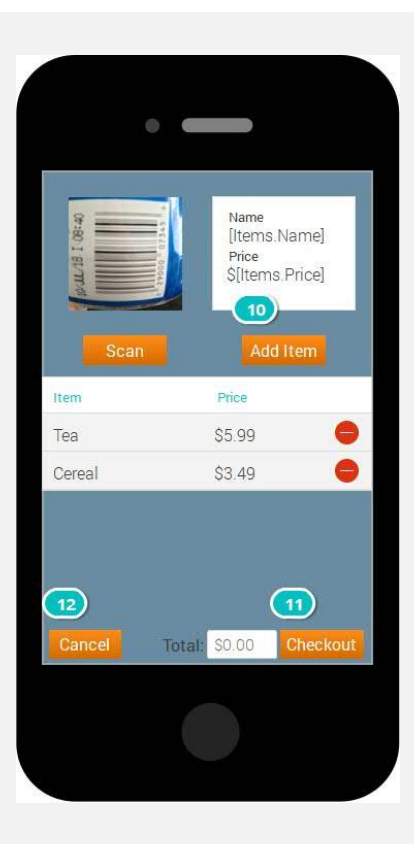

#### Interactions

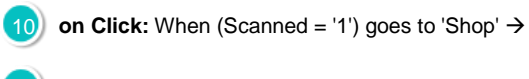

11 on Click: goes to 'Checkout' >

**12** on Click: goes to 'Checkout' →

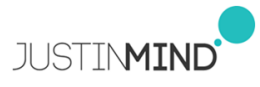

#### **Checkout**

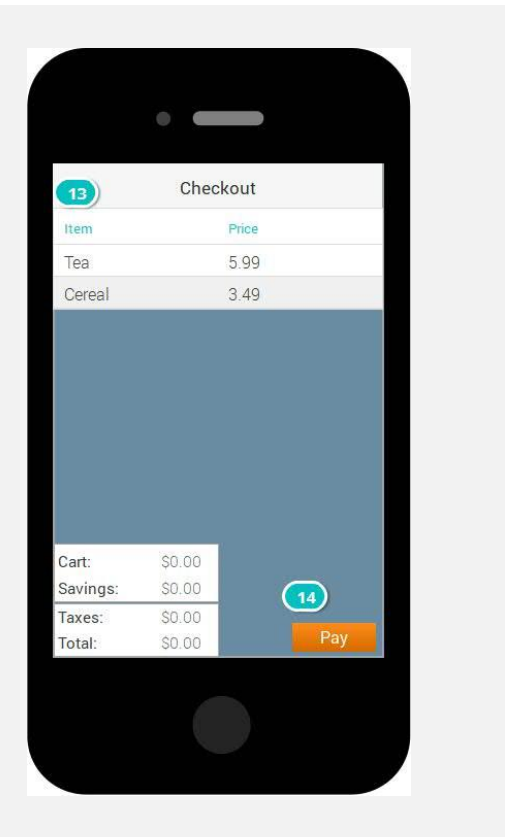

#### Interactions

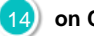

13 **on Click:** goes to 'Shop' → **14 on Click:** goes to 'Checkout' → goes to 'Scanner' →

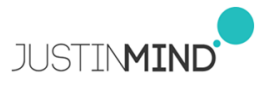

#### Account

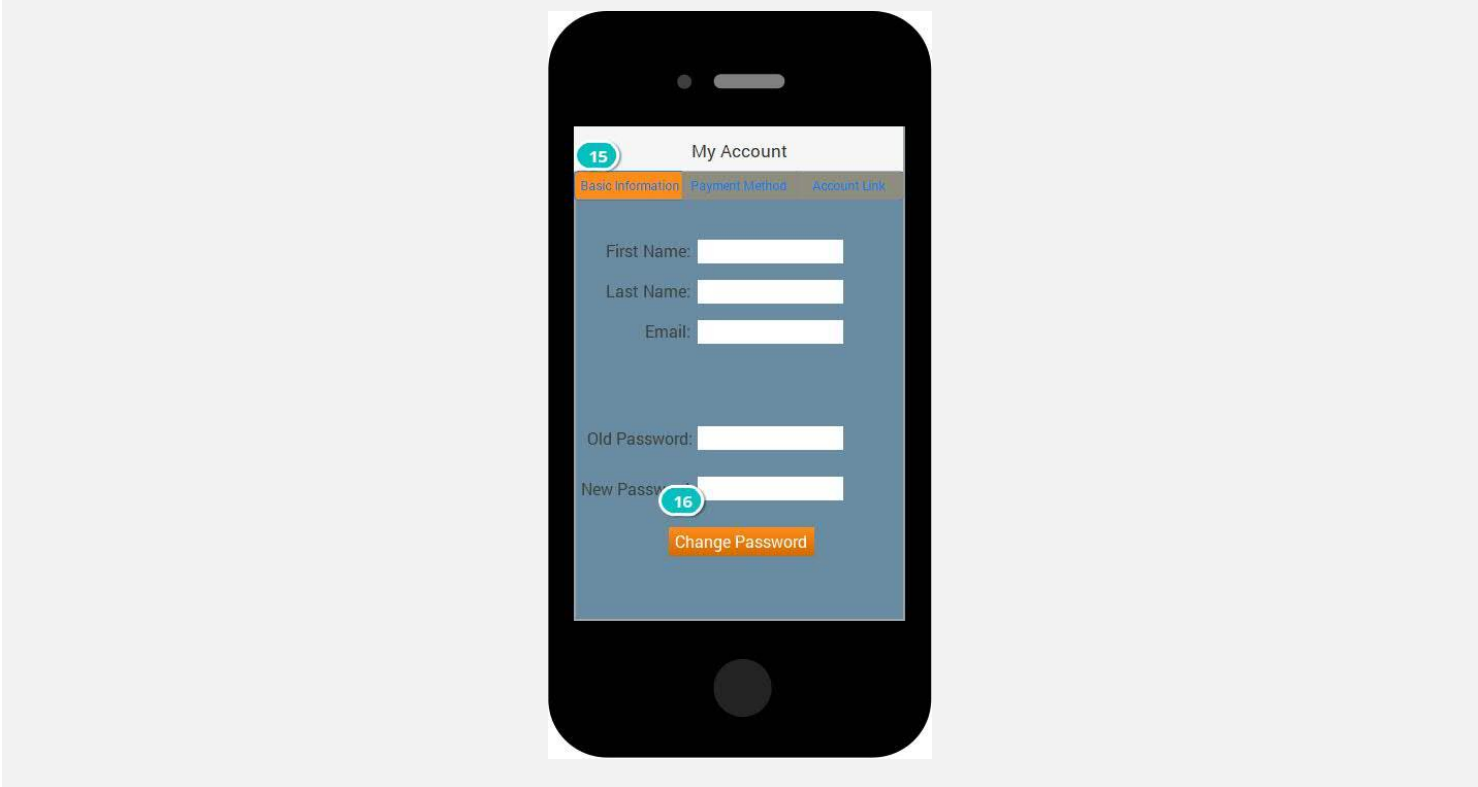

#### Interactions

**15** on Click: goes to 'Main'  $\rightarrow$  **16** on Click: goes to 'Checkout'  $\rightarrow$ 

### 02. Screens / Account

#### Other states

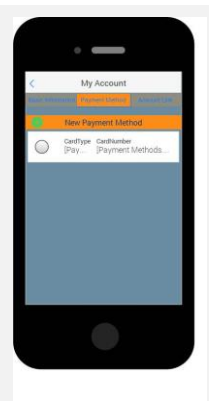

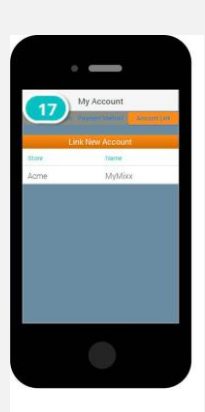

#### Interactions

17 **on Click:** goes to 'Checkout' >

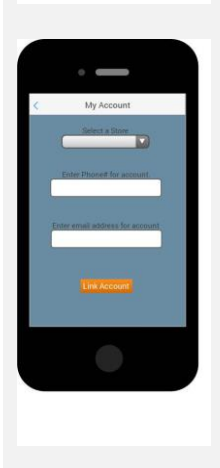

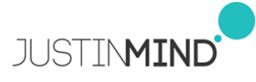

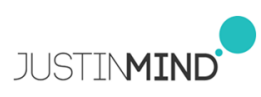

#### **Scanner**

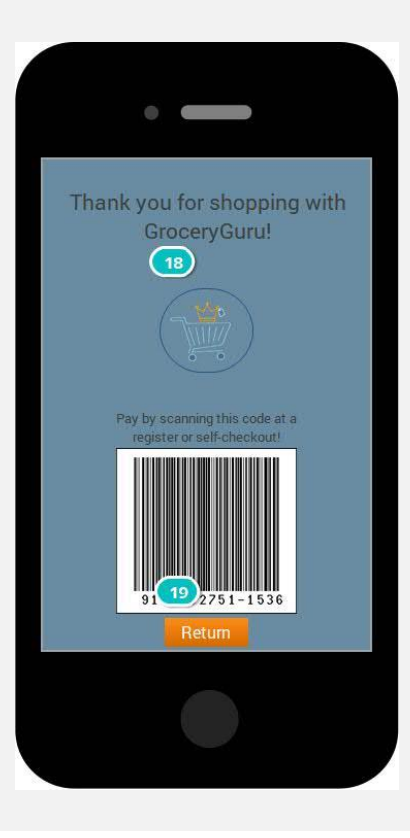

#### Interactions

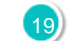

18 **on Click:** goes to 'Main' → and the state of the state of the state of the Checkout' → goes to 'Scanner' →

 **Templates**

03.

### 03. Templates / Prototype2

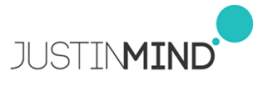

### Template 1

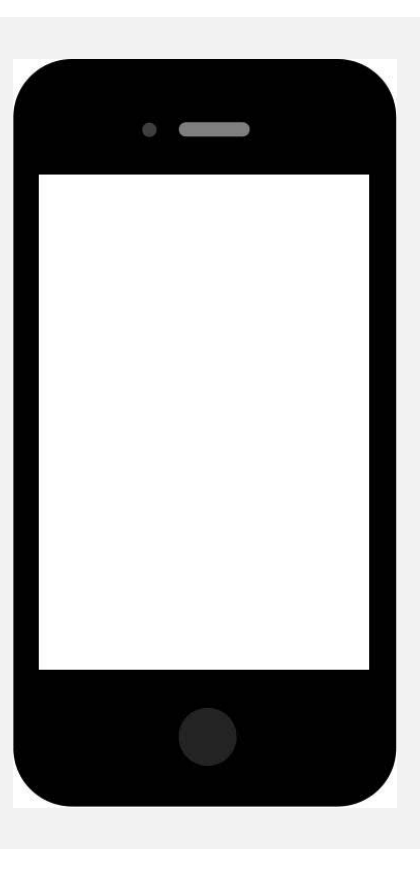

## **Scenarios**

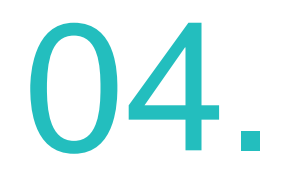

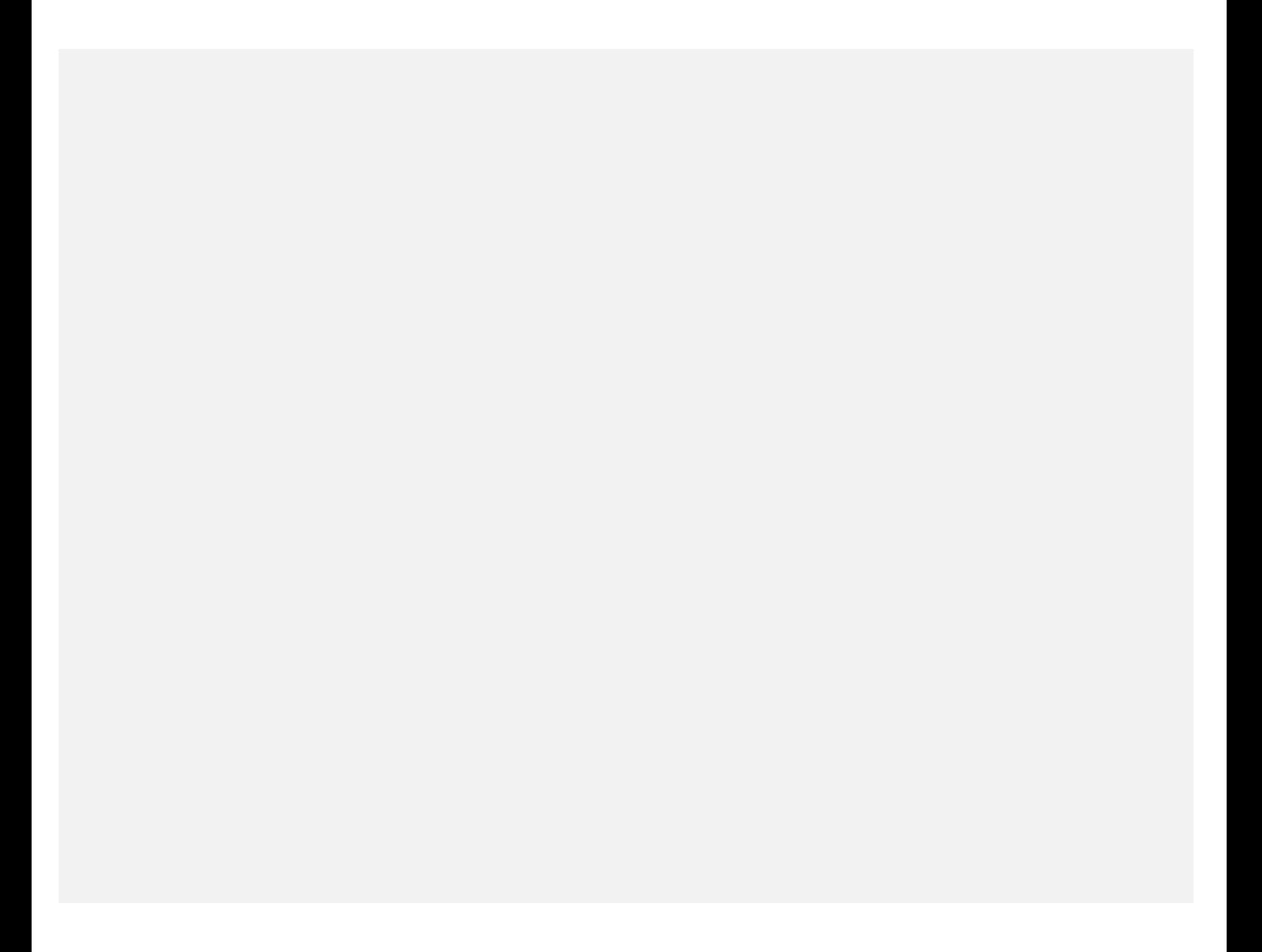

### 04. Scenarios / Prototype2

default

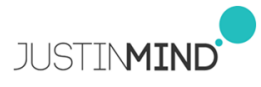

## **Data Masters**

05.

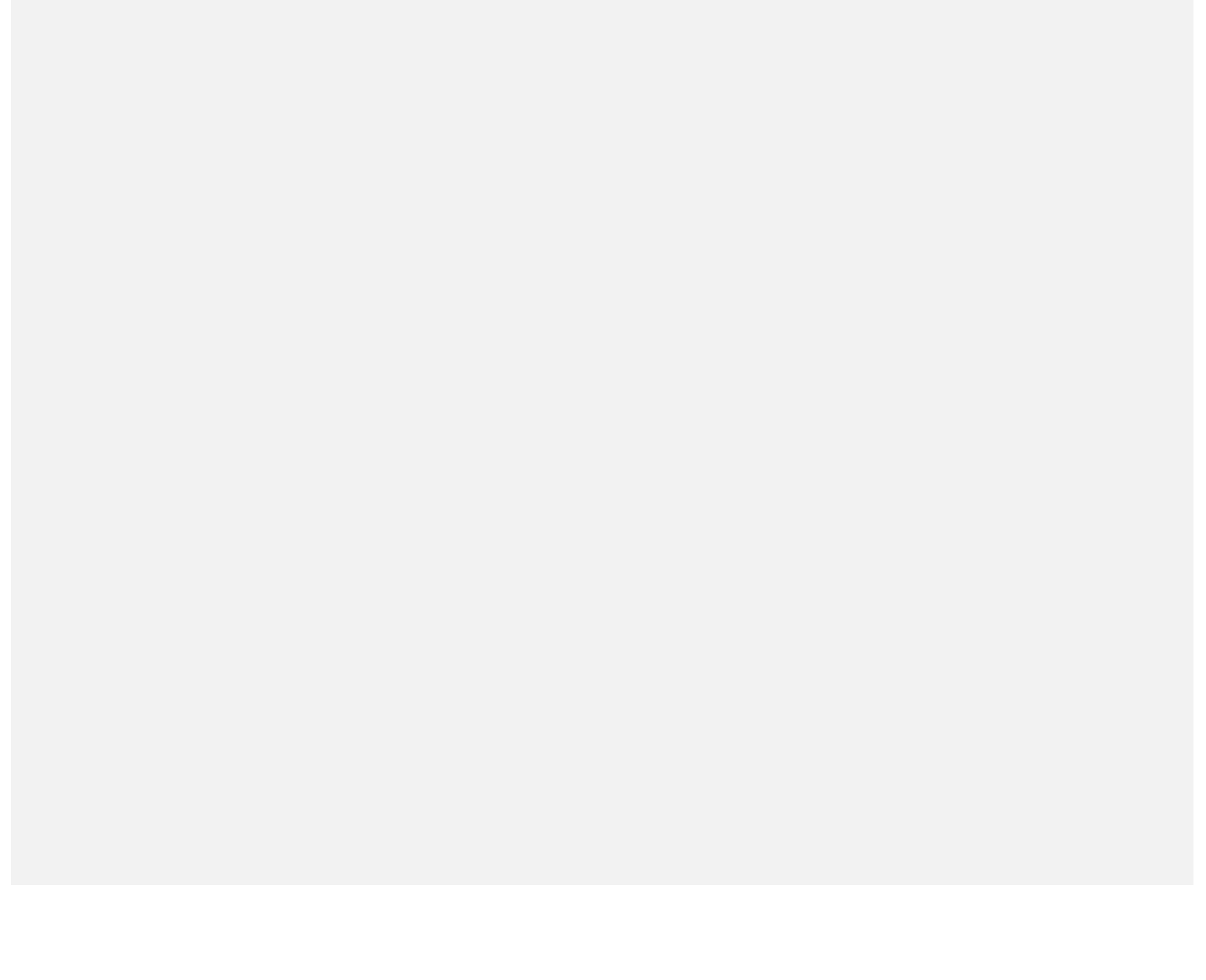

Cart

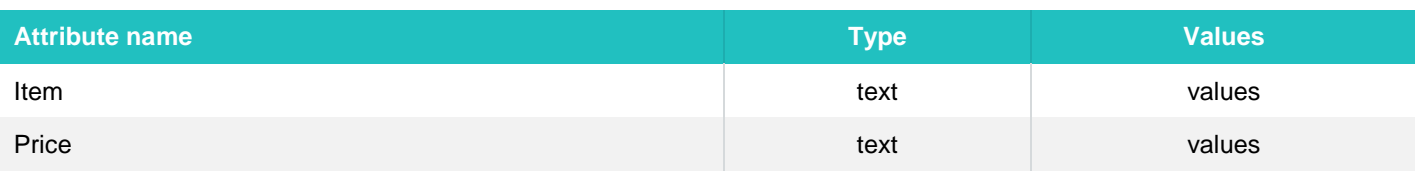

#### Current Store

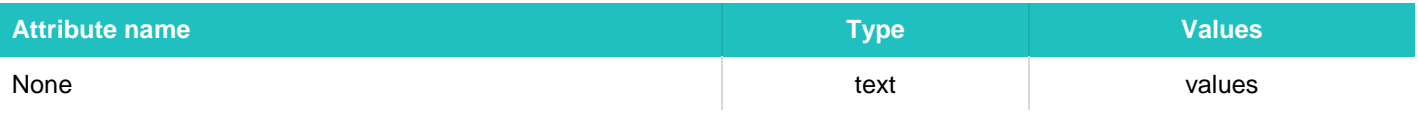

#### Customer

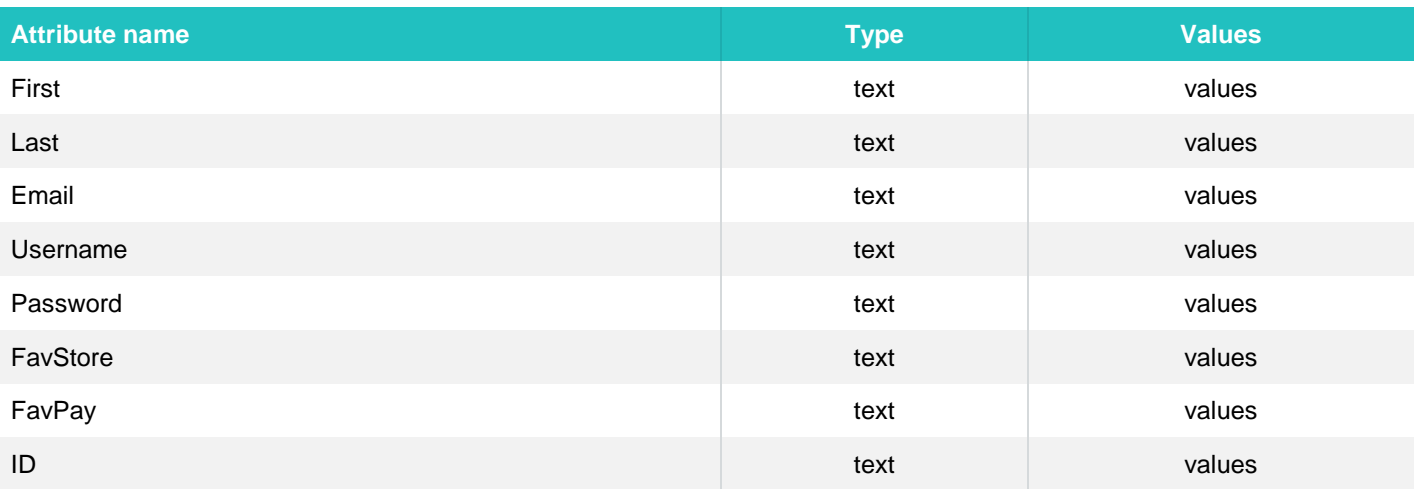

### Items

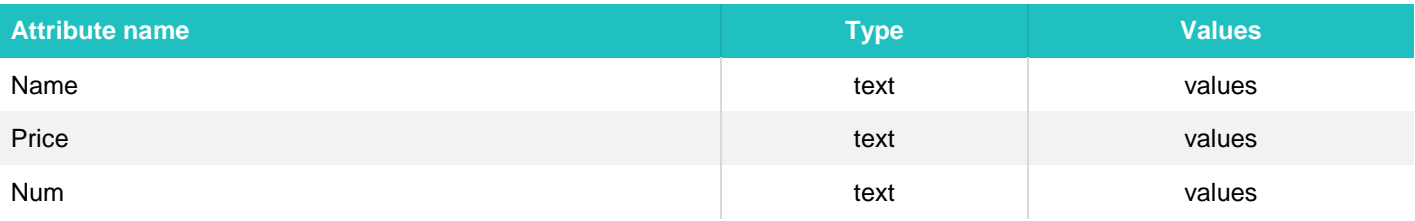

### **LinkedAccounts**

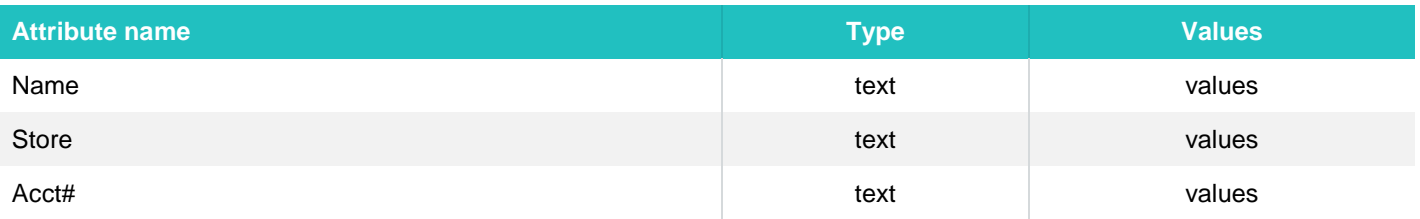

### Payment Methods

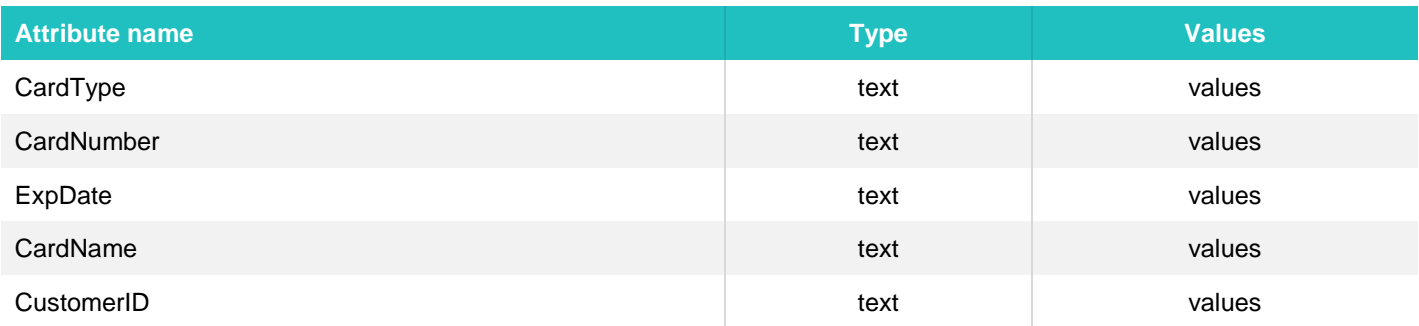

#### Stores

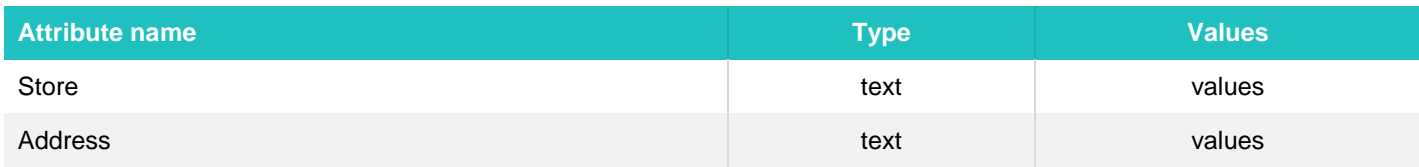